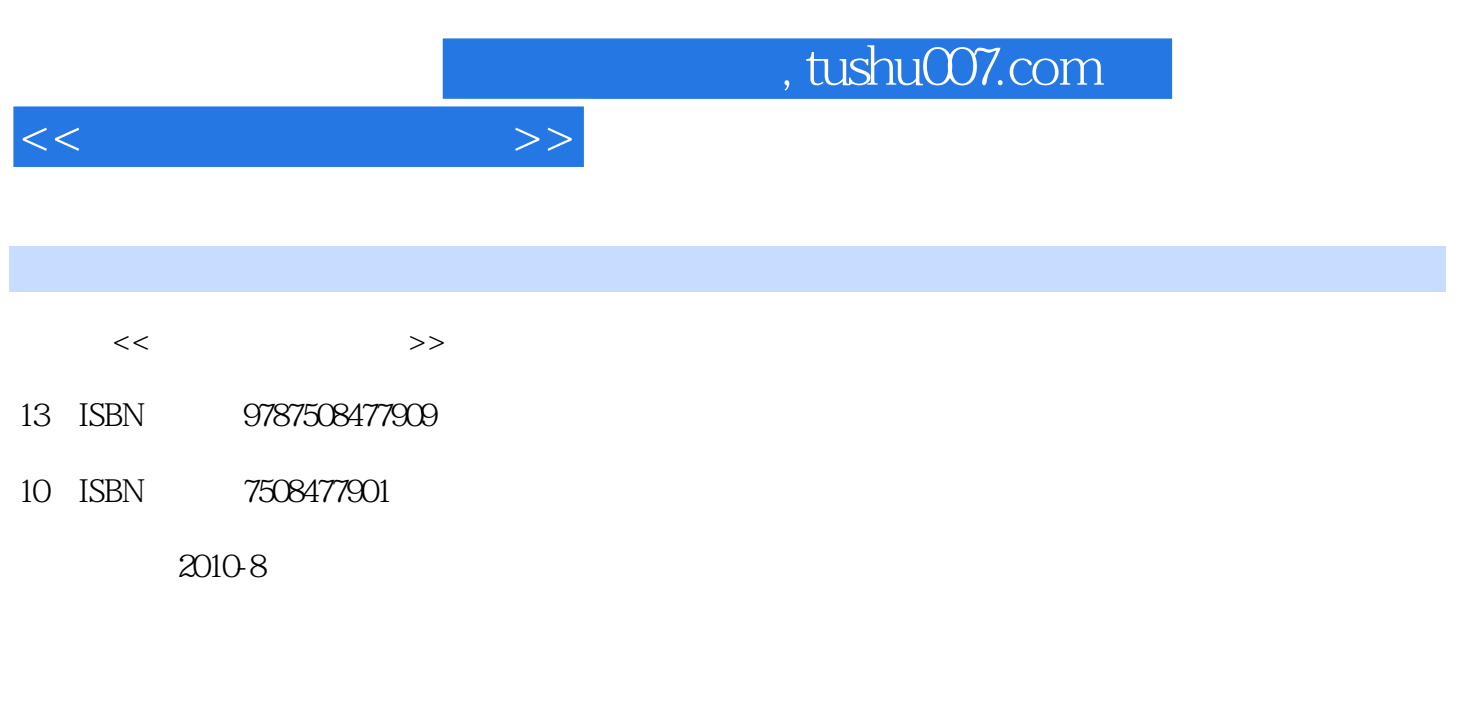

页数:155

PDF

更多资源请访问:http://www.tushu007.com

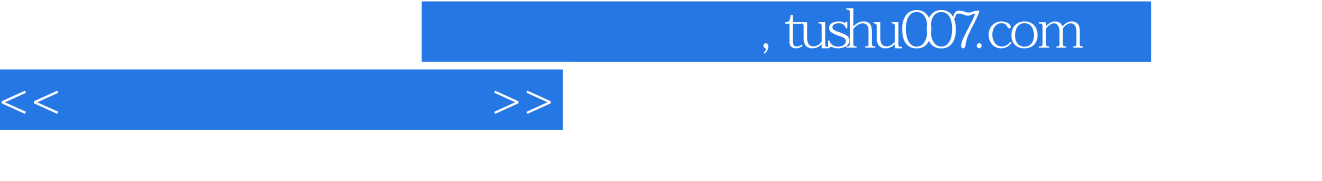

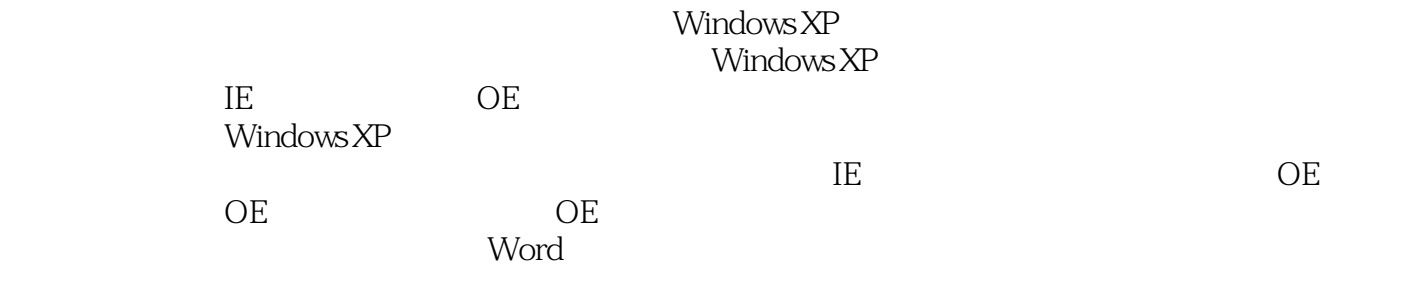

ーズについて Excel しょうかん こうしょうかん こうしょうかい こうしゅう こうしゅう こうしょう こうしょう こうしょう こうしょう こうしょう こうしょう こうしゅう こうしょう こうしょく こうしょく こうしょく

主要知识点包括数据有效性、条件格式、批注的设置、Excel高级函数的介绍,以及综合应用函数和运

出现的过去分词形式,使用于以及使用Excel

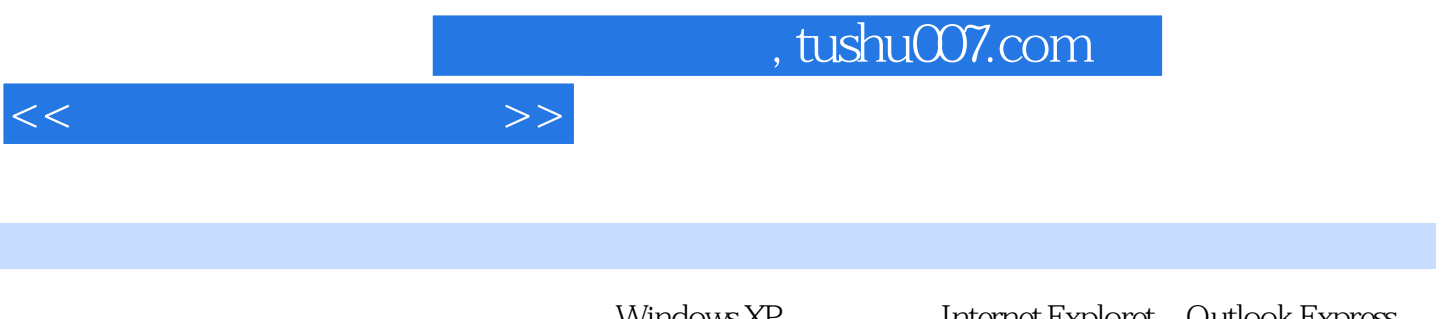

Windows XP Internet Exploret Outlook Express<br>Office 2003 Word 2003 Excel 2003 Power Point 2003 Word 2003 Excel 2003 Power Point 2003

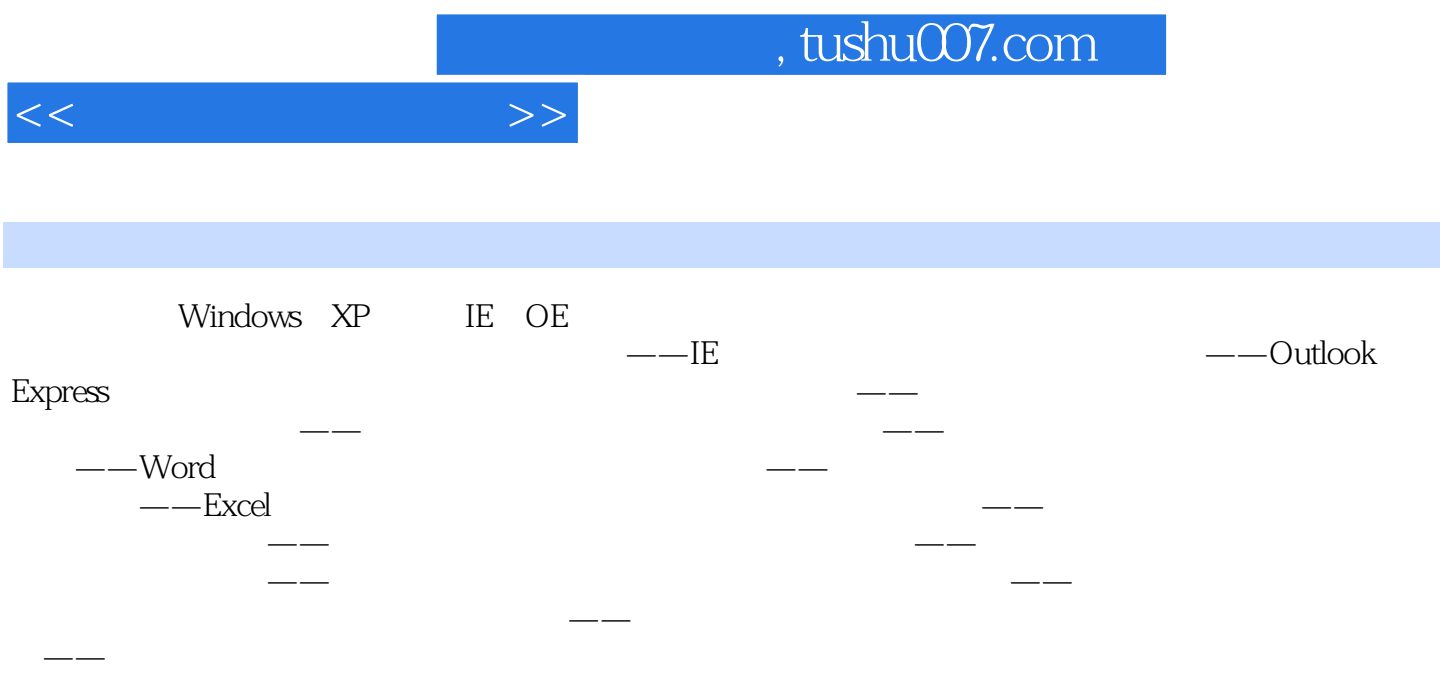

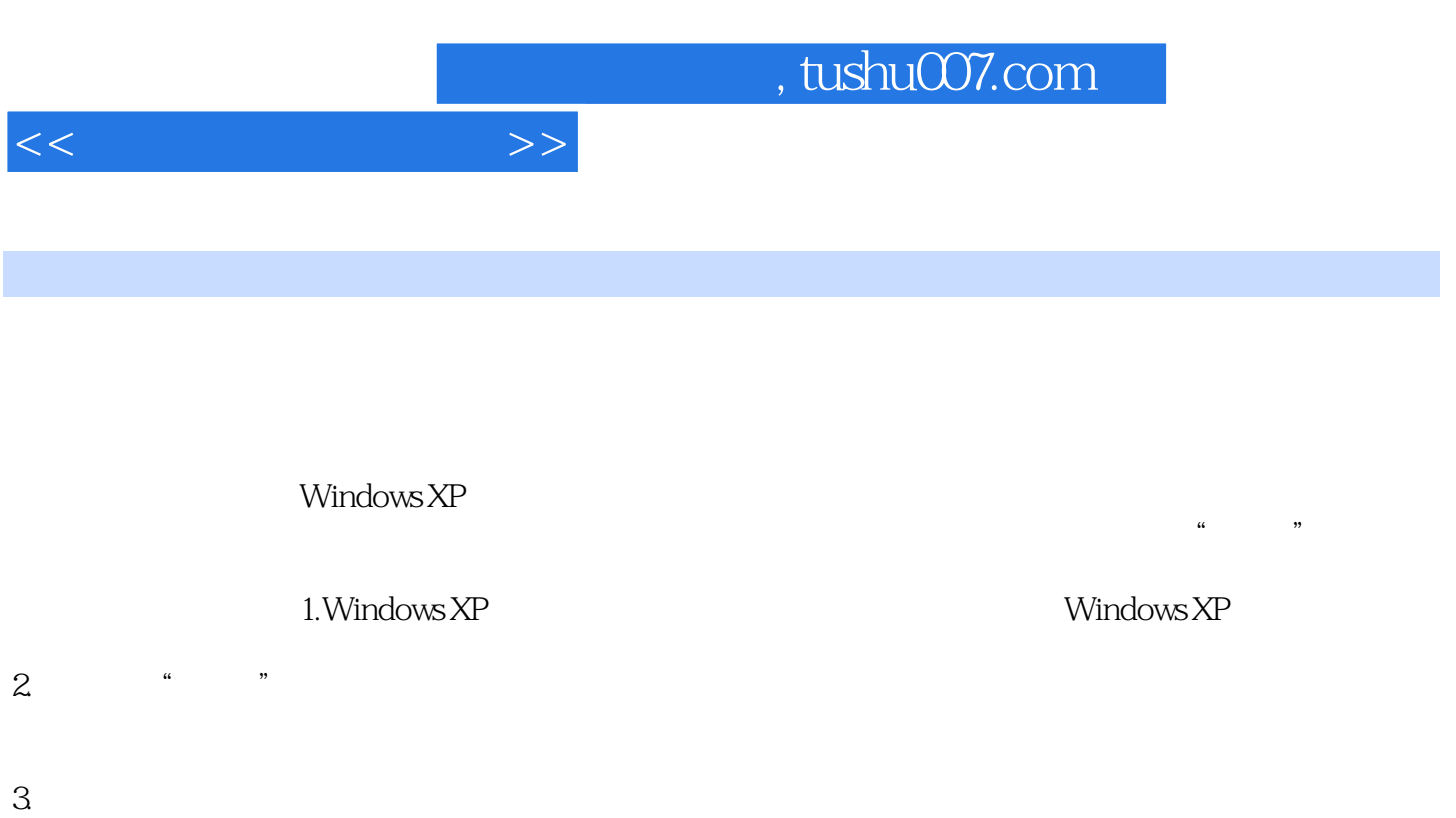

 $4.$ 

*Page 5*

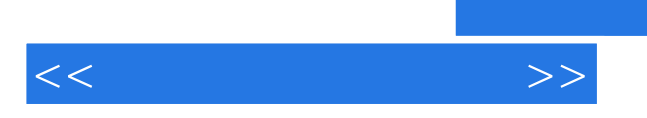

 $\alpha$  is the contract of the contract of the contract of the contract of the contract of the contract of the contract of the contract of the contract of the contract of the contract of the contract of the contract of the c

*Page 6*

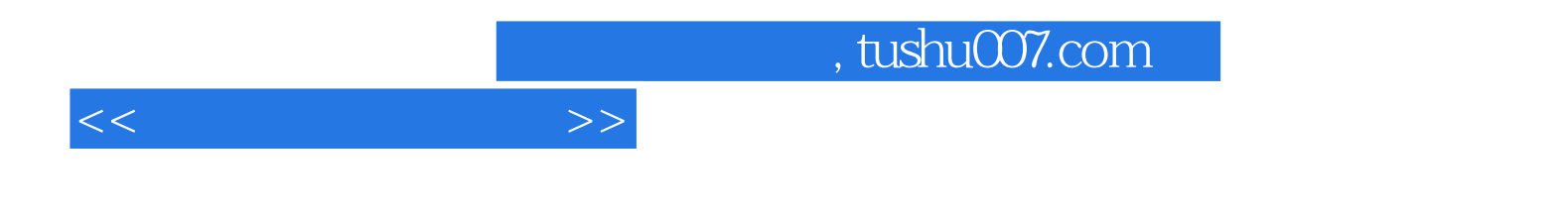

本站所提供下载的PDF图书仅提供预览和简介,请支持正版图书。

更多资源请访问:http://www.tushu007.com